## ジュニア記録会 WEBエントリー指示書

<個人用の画面>

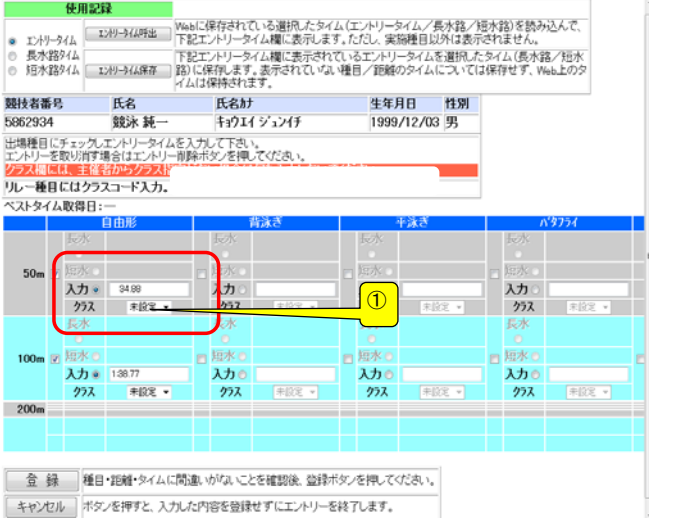

① 通常はクラスは入力不要

<sup>①</sup> 一般・大学生はOPを入力

## <リレー用の画面>

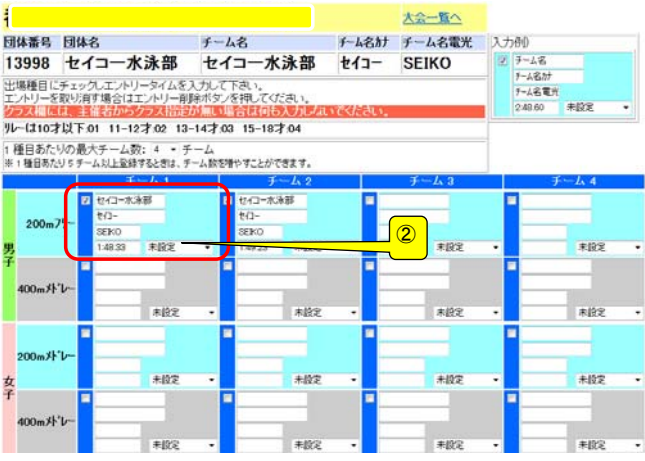

## ② クラスを入力してください クラスコードは下記の通りです。 10歳以下・・・01、 11~12歳・・・02 13~14歳・・・03、 CS・・・04 学童・・・05、 中学・・・06、 高校・・・07 一般・・・08、 OPEN・・・09

## 提出書類について

提出するファイル

- ① 申込書(ダウンロードしたエクセルファイル)
- ➁ 競技会申込み(エントリーTIME)一覧表
- ③ 競技会申込み(リレー)一覧表